# Package 'FPDclustering'

February 2, 2022

<span id="page-0-0"></span>Type Package

Title PD-Clustering and Factor PD-Clustering

Version 2.1

Date 2022-01-31

Author Cristina Tortora [aut, cre, cph], Noe Vi-

dales [aut], Francesco Palumbo [aut], Tina Kalra [aut], and Paul D. McNicholas [fnd]

Maintainer Cristina Tortora <grikris1@gmail.com>

Description Probabilistic distance clustering (PD-clustering) is an iterative, distribution free, probabilistic clustering method. PD-clustering assigns units to a cluster according to their probability of membership, under the constraint that the product of the probability and the distance of each point to any cluster centre is a constant. PD-clustering is a flexible method that can be used with non-spherical clusters, outliers, or noisy data. PDQ is an extension of the algorithm for clusters of different size. GPDC and TPDC uses a dissimilarity measure based on densities. Factor PD-clustering (FPDC) is a factor clustering method that involves a linear transformation of variables and a cluster optimizing the PD-clustering criterion. It works on high dimensional data sets.

**Depends** ThreeWay , mvtnorm,  $R$  ( $>= 3.5$ )

Imports ExPosition,cluster,rootSolve, MASS, klaR, GGally, ggplot2

License GPL  $(>= 2)$ 

NeedsCompilation no

Repository CRAN

Date/Publication 2022-02-02 09:00:04 UTC

# R topics documented:

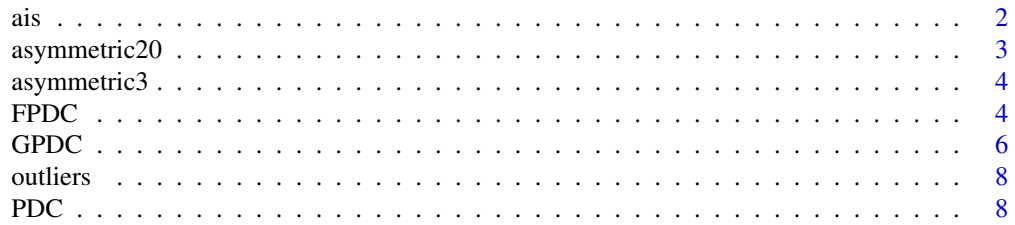

<span id="page-1-0"></span>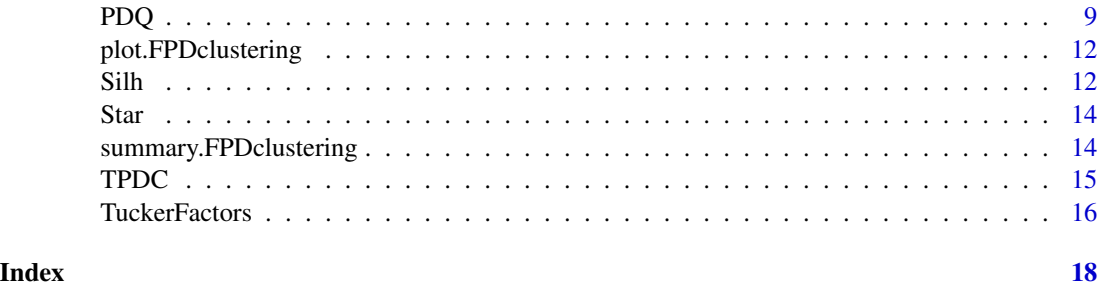

# ais *Australian institute of sport data*

# Description

Data obtained to study sex, sport and body-size dependency of hematology in highly trained athletes.

#### Usage

data(ais)

# Format

A data frame with 202 observations and 13 variable.

rcc red blood cell count, in wcc while blood cell count, in per liter hc hematocrit, percent hg hemaglobin concentration, in g per decaliter ferr plasma ferritins, ng bmi Body mass index, kg ssf sum of skin folds pcBfat percent Body fat lbm lean body mass, kg ht height, cm wt weight, kg sex a factor with levels f m sport a factor with levels B\_Ball Field Gym Netball Row Swim T\_400m T\_Sprnt Tennis W\_Polo

# Source

R package DAAG

# <span id="page-2-0"></span>asymmetric 20 3

# References

Telford, R.D. and Cunningham, R.B. 1991. Sex, sport and body-size dependency of hematology in highly trained athletes. Medicine and Science in Sports and Exercise 23: 788-794.

# Examples

```
data(ais)
pairs(ais[,1:11],col=ais$sex)
```
asymmetric20 *Asymmetric data set shape 20*

# Description

Each cluster has been generated according to a multivariate asymmetric Gaussian distribution, with shape 20, covariance matrix equal to the identity matrix and randomly generated centres.

#### Usage

```
data(asymmetric20)
```
# Format

A data frame with 800 observations on the following 101 variables. The first variable is the membership.

#### Source

Generated with R using the package sn (The skew-normal and skew-t distributions), function rsn

## Examples

```
data(asymmetric20)
plot(asymmetric20[,2:3])
```
Each cluster has been generated according to a multivariate asymmetric Gaussian distribution, with shape 3, covariance matrix equal to the identity matrix and randomly generated centres.

#### Usage

```
data(asymmetric3)
```
# Format

A data frame with 800 observations on 101 variables. The first variable is the membership labels.

#### Source

Generated with R using the package sn (The skew-normal and skew-t distributions), function rsn

# Examples

```
data(asymmetric3)
plot(asymmetric3[,2:3])
```
FPDC *Factor probabilistic distance clustering*

# Description

An implementation of FPDC, a probabilistic factor clustering algorithm that involves a linear transformation of variables and a cluster optimizing the PD-clustering criterion

#### Usage

FPDC(data = NULL,  $k = 2$ ,  $nf = 2$ ,  $nu = 2$ )

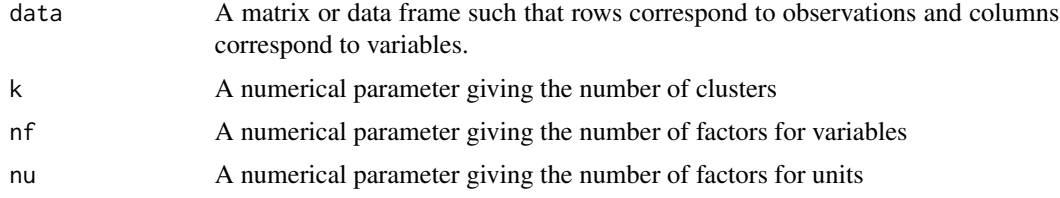

# <span id="page-4-0"></span> $FPDC$  5

# Value

A class FPDclustering list with components

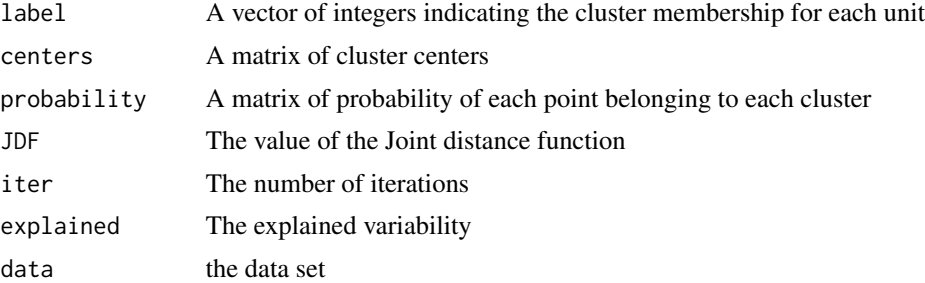

# Author(s)

Cristina Tortora and Paul D. McNicholas

# References

Tortora, C., M. Gettler Summa, M. Marino, and F. Palumbo. *Factor probabilistic distance clustering (fpdc): a new clustering method for high dimensional data sets*. Advanced in Data Analysis and Classification, 10(4), 441-464, 2016. doi:10.1007/s11634-015-0219-5.

Tortora C., Gettler Summa M., and Palumbo F.. Factor pd-clustering. In Lausen et al., editor, *Algorithms from and for Nature and Life, Studies in Classification*, Data Analysis, and Knowledge Organization DOI 10.1007/978-3-319-00035-011, 115-123, 2013.

Tortora C., *Non-hierarchical clustering methods on factorial subspaces*, 2012.

#### See Also

[PDC](#page-7-1)

# Examples

```
## Not run:
# Asymmetric data set clustering example (with shape 3).
data('asymmetric3')
x<-asymmetric3[,-1]
```
#Clustering fpdas3=FPDC(x,4,3,3)

```
#Results
table(asymmetric3[,1],fpdas3$label)
Silh(fpdas3$probability)
summary(fpdas3)
plot(fpdas3)
```
## End(Not run)

## Not run:

```
# Asymmetric data set clustering example (with shape 20).
data('asymmetric20')
x<-asymmetric20[,-1]
#Clustering
fpdas20=FPDC(x,4,3,3)
#Results
table(asymmetric20[,1],fpdas20$label)
Silh(fpdas20$probability)
summary(fpdas20)
plot(fpdas20)
## End(Not run)
## Not run:
# Clustering example with outliers.
data('outliers')
x<-outliers[,-1]
#Clustering
fpdout=FPDC(x,4,5,4)
#Results
table(outliers[,1],fpdout$label)
Silh(fpdout$probability)
summary(fpdout)
plot(fpdout)
```
## End(Not run)

GPDC *Gaussian PD-Clustering*

#### Description

An implementation of Gaussian PD-Clustering GPDC, an extention of PD-clustering adjusted for cluster size that uses a dissimilarity measure based on the Gaussian density.

# Usage

```
GPDC(data=NULL,k=2,method="kmedoids", nr=5,iter=100)
```
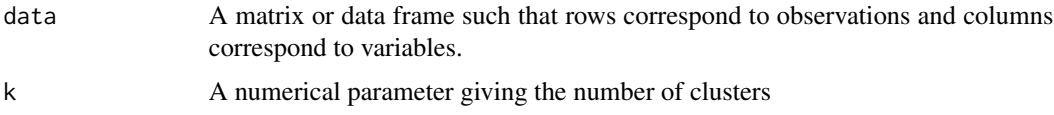

<span id="page-5-0"></span>

#### <span id="page-6-0"></span> $GPDC$  and  $7$

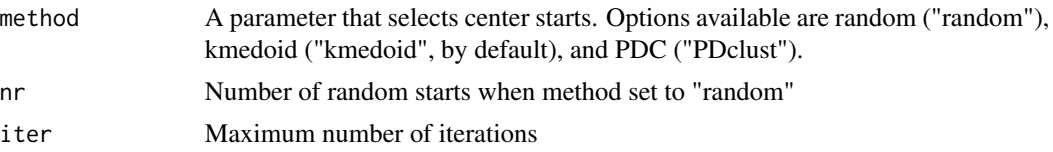

# Value

A class FPDclustering list with components

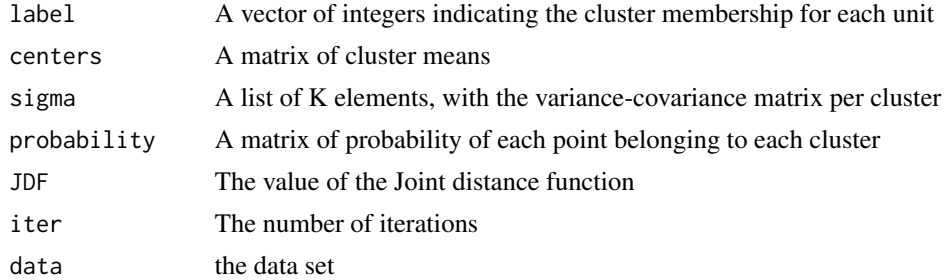

# Author(s)

Cristina Tortora and Francesco Palumbo

# References

Tortora C., McNicholas P.D., and Palumbo F. *A probabilistic distance clustering algorithm using Gaussian and Student-t multivariate density distributions.* SN Computer Science, 1:65, 2020.

C. Rainey, C. Tortora and F.Palumbo. *A parametric version of probabilistic distance clustering*. In: Greselin F., Deldossi L., Bagnato L., Vichi M. (eds) Statistical Learning of Complex Data. CLADAG 2017. Studies in Classification, Data Analysis, and Knowledge Organization. Springer, Cham, 33-43 2019. doi.org/10.1007/978-3-030-21140-0\_4

# See Also

[PDC](#page-7-1)[,PDQ](#page-8-1)

# Examples

```
#Load the data
data(ais)
dataSEL=ais[,c(10,3,5,8)]
```
#Clustering res=GPDC(dataSEL,k=2,method = "kmedoids")

```
#Results
table(res$label,ais$sex)
plot(res)
summary(res)
```
<span id="page-7-0"></span>Each cluster has been generated according to a multivariate Gaussian distribution, with centers c randomly generated. For each cluster, 20% of uniform distributed outliers have been generated at a distance included in max(x-c) and max(x-c)+5 form the center.

# Usage

data(outliers)

# Format

A data frame with 960 observations on the following 101 variables. The first variable corresponds to the membership

# Source

generated with R

### Examples

data(outliers) plot(outliers[,2:3])

#### <span id="page-7-1"></span>PDC *Probabilistic Distance Clustering*

#### Description

Probabilistic distance clustering (PD-clustering) is an iterative, distribution free, probabilistic clustering method. PD clustering is based on the constraint that the product of the probability and the distance of each point to any cluster centre is a constant.

# Usage

PDC(data =  $NULL, k = 2)$ 

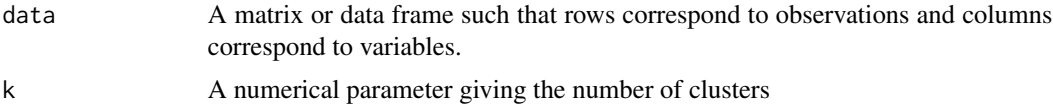

# <span id="page-8-0"></span>PDQ 9

# Value

A class FPDclustering list with components

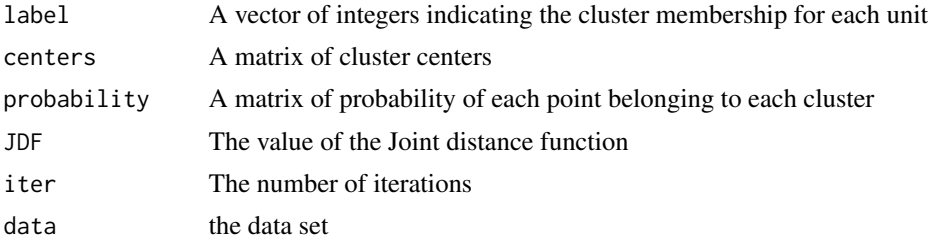

# Author(s)

Cristina Tortora and Paul D. McNicholas

# References

Ben-Israel C. and Iyigun C. Probabilistic D-Clustering. *Journal of Classification*, 25(1), 5-26, 2008.

# Examples

```
#Normally generated clusters
c1 = c(+2,+2,2,2)c2 = c(-2, -2, -2, -2)c3 = c(-3, 3, -3, 3)n=200
x1 = cbind(rnorm(n, c1[1]), rnorm(n, c1[2]), rnorm(n, c1[3]), rnorm(n, c1[4]) )
x2 = cbind(rnorm(n, c2[1]), rnorm(n, c2[2]),rnorm(n, c2[3]), rnorm(n, c2[4]) )
x3 = cbind(rnorm(n, c3[1]), rnorm(n, c3[2]),rnorm(n, c3[3]), rnorm(n, c3[4]) )
x = \text{rbind}(x1, x2, x3)#Clustering
pdn=PDC(x,3)
#Results
plot(pdn)
```
<span id="page-8-1"></span>PDQ *Probabilistic Distance Clustering Adjusted for Cluster Size*

#### Description

An implementation of probabilistic distance clustering adjusted for cluster size (PDQ), a probabilistic distance clustering algorithm that involves optimizing the PD-clustering criterion. The algorithm can be used, on continous, count, or mixed type data setting Euclidean, Chi square, or Gower as dissimilarity measurments.

# Usage

PDQ(x=NULL,k=2,ini='kmd',dist='euc',cent=NULL,ord=NULL,cat=NULL,bin=NULL,cont=NULL,w=NULL)

#### Arguments

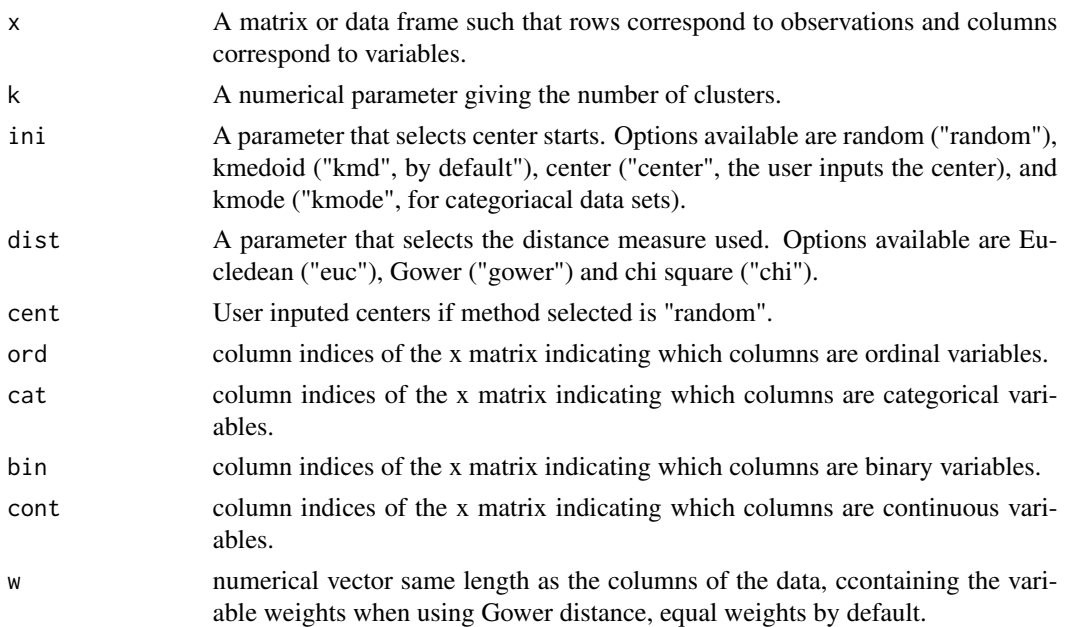

# Value

A class FPDclustering list with components

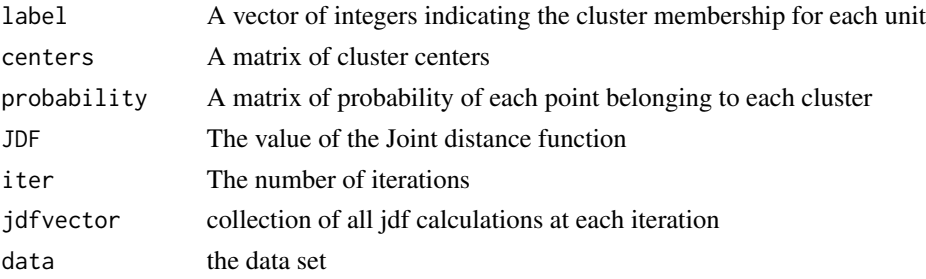

# Author(s)

Cristina Tortora and Noe Vidales

# References

Iyigun, Cem, and Adi Ben-Israel. *Probabilistic distance clustering adjusted for cluster size.* Probability in the Engineering and Informational Sciences 22.4 (2008): 603-621. doi.org/10.1017/S0269964808000351. Tortora and Palumbo. *Clustering mixed-type data using a probabilistic distance algorithm.* submitted.

# <span id="page-10-0"></span> $PDQ$  and  $11$

# See Also

[PDC](#page-7-1)

# Examples

#Mixed type data

```
sig=matrix(0.7, 4, 4)diag(sig)=1###creat a correlation matrix
x1=rmvnorm(200,c(0,0,3,3))## cluster 1
x2=rmvnorm(200,c(4,4,6,6),sigma=sig)## cluster 2
x = r \cdot r \cdot x x 2 \neq d data set with 2 clusters
l=c(rep(1,200),rep(2,200))#creating the labels
x1=cbind(x1,rbinom(200,4,0.2),rbinom(200,4,0.2))#categorical variables
x2=cbind(x2,rbinom(200,4,0.7),rbinom(200,4,0.7))
x=rbind(x1,x2) ##Data set
#### Performing PDQ
pdq_class<-PDQ(x=x,k=2, ini="random", dist="gower", cont= 1:4, cat = 5:6)
###Output
table(l,pdq_class$label)
plot(pdq_class)
summary(pdq_class)
###Continuous data example
# Gaussian Generated Data no overlap
x<-rmvnorm(100, mean=c(1,5,10), sigma=diag(1,3))
y<-rmvnorm(100, mean=c(4,8,13), sigma=diag(1,3))
data<-rbind(x,y)
#### Performing PDQ
pdq1=PDQ(data,2,ini="random",dist="euc")
table(rep(c(2,1),each=100),pdq1$label)
Silh(pdq1$probability)
plot(pdq1)
summary(pdq1)
# Gaussian Generated Data with overlap
x2<-rmvnorm(100, mean=c(1,5,10), sigma=diag(1,3))
y2<-rmvnorm(100, mean=c(2,6,11), sigma=diag(1,3))
data2<-rbind(x2,y2)
#### Performing PDQ
pdq2=PDQ(data2,2,ini="random",dist="euc")
table(rep(c(1,2),each=100),pdq2$label)
plot(pdq2)
summary(pdq2)
```
<span id="page-11-0"></span>Probability Silhouette plot, Scatterplot up to 10 varaibles, and parallel coordinate plot up to 10 variables, for objects of class FPDclustering.

#### Usage

```
## S3 method for class 'FPDclustering'
plot(x, maxVar=30, ... )
```
# Arguments

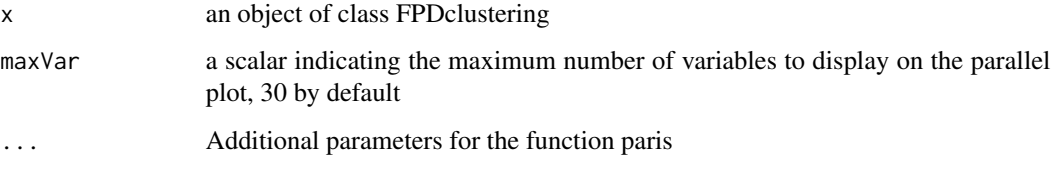

# Author(s)

Cristina Tortora

Silh *Probabilistic silhouette plot*

# Description

Graphical tool to evaluate the clustering partition.

# Usage

Silh(p)

# Arguments

p A matrix of probabilities such that rows correspond to observations and columns correspond to clusters.

# Details

The probabilistic silhouettes are an adaptation of the ones proposed by Menardi(2011) according to the following formula:

 $dbs_i = (log(p_{im_k}/p_{im_1}))/max_i |log(p_{im_k}/p_{im_1})|$ 

where  $m_k$  is such that  $x_i$  belongs to cluster k and  $m_1$  is such that  $p_{im_1}$  is maximum for m different from  $m_k$ .

#### Value

,

Probabilistic silhouette plot

#### Author(s)

Cristina Tortora

#### References

Menardi G. Density-based Silhouette diagnostics for clustering methods.*Statistics and Computing*, 21, 295-308, 2011.

# Examples

```
## Not run:
# Asymmetric data set silhouette example (with shape=3).
data('asymmetric3')
x<-asymmetric3[,-1]
fpdas3=FPDC(x,4,3,3)Silh(fpdas3$probability)
## End(Not run)
## Not run:
# Asymmetric data set shiluette example (with shape=20).
data('asymmetric20')
x<-asymmetric20[,-1]
fpdas20=FPDC(x,4,3,3)
Silh(fpdas20$probability)
## End(Not run)
## Not run:
# Shiluette example with outliers.
data('outliers')
x<-outliers[,-1]
fpdout=FPDC(x,4,4,3)
```
Silh(fpdout\$probability)

## End(Not run)

A 6 class star dataset for star classification with Deep Learned approaches

# Usage

data(ais)

# Format

A data frame with 202 observations and 13 variable.

K Absolute Temperature (in K)

Lum Relative Luminosity (L/Lo)

Rad Relative Radius (R/Ro)

Mag Absolute Magnitude (Mv)

Col Star Color (white,Red,Blue,Yellow,yellow-orange etc)

Spect Spectral Class (O,B,A,F,G,K,,M)

Type Star Type (Red Dwarf, Brown Dwarf, White Dwarf, Main Sequence , SuperGiants, Hyper-Giants)

#### Source

https://www.kaggle.com/deepu1109/star-dataset

#### Examples

data(Star)

summary.FPDclustering *Summary for FPDclusteringt Objects*

# Description

Number of elements per cluster.

#### Usage

```
## S3 method for class 'FPDclustering'
summary(object, ... )
```
<span id="page-13-0"></span>

#### <span id="page-14-0"></span> $TPDC$  and  $T$  is the set of  $T$  is the set of  $T$  is the set of  $T$  is the set of  $T$  is the set of  $T$  is the set of  $T$  is the set of  $T$  is the set of  $T$  is the set of  $T$  is the set of  $T$  is the set of  $T$  is the se

# Arguments

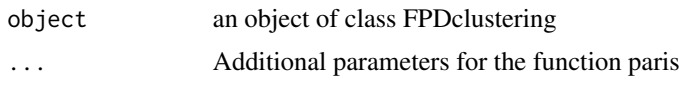

# Author(s)

Cristina Tortora

TPDC *Student-t PD-Clustering*

# Description

An implementation of Student-t PD-Clustering TPDC, an extention of PD-clustering adjusted for cluster size that uses a dissimilarity measure based on the multivariate Student-t density.

# Usage

TPDC(data=NULL,k=2,method="kmedoids", nr=5,iter=100)

# Arguments

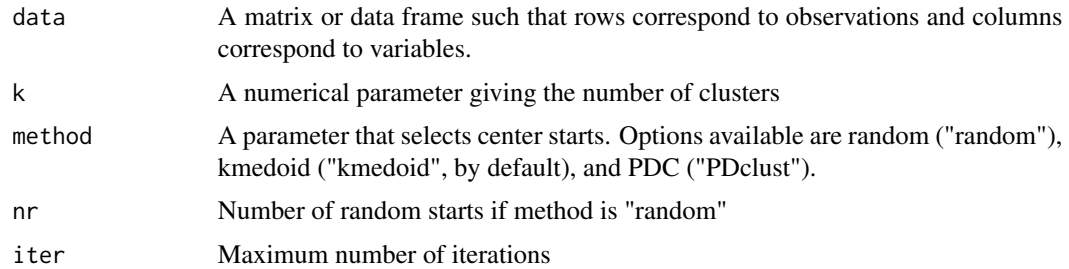

# Value

A class FPDclustering list with components

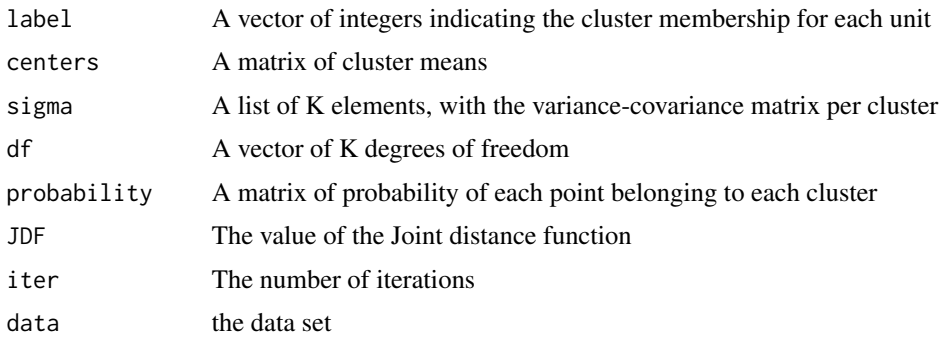

#### <span id="page-15-0"></span>Author(s)

Cristina Tortora and Francesco Palumbo

#### References

Tortora C., McNicholas P.D., and Palumbo F. *A probabilistic distance clustering algorithm using Gaussian and Student-t multivariate density distributions.* SN Computer Science, 1:65, 2020.

C. Rainey, C. Tortora and F.Palumbo. *A parametric version of probabilistic distance clustering*. In: Greselin F., Deldossi L., Bagnato L., Vichi M. (eds) Statistical Learning of Complex Data. CLADAG 2017. Studies in Classification, Data Analysis, and Knowledge Organization. Springer, Cham, 33-43 2019. doi.org/10.1007/978-3-030-21140-0\_4

# See Also

[PDC](#page-7-1)[,PDQ](#page-8-1)

# Examples

```
#Load the data
data(ais)
dataSEL=ais[,c(10,3,5,8)]
```

```
#Clustering
res=TPDC(dataSEL,k=2,method = "kmedoids")
```

```
#Results
table(res$label,ais$sex)
summary(res)
plot(res)
```
TuckerFactors *Choice of the number of Tucker 3 factors for FPDC*

#### Description

An empirical way of choosing the number of factors for FPDC. The function returns a graph and a table representing the explained variability varying the number of factors.

#### Usage

TuckerFactors(data = NULL, nc = 2)

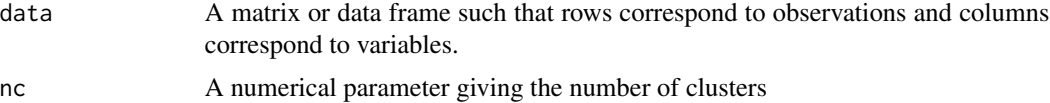

# <span id="page-16-0"></span>TuckerFactors **17**

# Value

A table containing the explained variability varying the number of factors for units (column) and for variables (row) and the corresponding plot

# Author(s)

Cristina Tortora

## References

Kiers H, Kinderen A. A fast method for choosing the numbers of components in Tucker3 analysis.*British Journal of Mathematical and Statistical Psychology*, 56(1), 119-125, 2003.

Kroonenberg P. *Applied Multiway Data Analysis*. Ebooks Corporation, Hoboken, New Jersey, 2008.

Tortora C., Gettler Summa M., and Palumbo F.. Factor pd-clustering. In Lausen et al., editor, *Algorithms from and for Nature and Life, Studies in Classification*, Data Analysis, and Knowledge Organization DOI 10.1007/978-3-319-00035-011, 115-123, 2013.

# See Also

#### [T3](#page-0-0)

#### Examples

```
## Not run:
# Asymmetric data set example (with shape=3).
data('asymmetric3')
xp=TuckerFactors(asymmetric3[,-1], nc = 4)
```
## End(Not run)

```
## Not run:
# Asymmetric data set example (with shape=20).
data('asymmetric20')
xp=TuckerFactors(asymmetric20[,-1], nc = 4)
```
## End(Not run)

# <span id="page-17-0"></span>Index

TPDC, [15](#page-14-0)

TuckerFactors, [16](#page-15-0)

ais, [2](#page-1-0) asymmetric20, [3](#page-2-0) asymmetric3, [4](#page-3-0) FPDC, [4](#page-3-0) GPDC, [6](#page-5-0) outliers, [8](#page-7-0) PDC, *[5](#page-4-0)*, *[7](#page-6-0)*, [8,](#page-7-0) *[11](#page-10-0)*, *[16](#page-15-0)* PDQ, *[7](#page-6-0)*, [9,](#page-8-0) *[16](#page-15-0)* plot.FPDclustering, [12](#page-11-0) Silh, [12](#page-11-0) Star, [14](#page-13-0) summary.FPDclustering, [14](#page-13-0) T3, *[17](#page-16-0)*